# The Zero Page

*The newsktter of the. Commodore Users of Wichita* "For the sharing, learning, and love of Commodore computers"

Number 35, September 1996

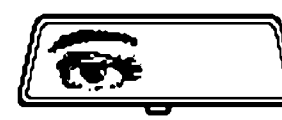

**Rear View Mirror** by Moe Shouse

This time I found an interesting

Next CUW Meeting: Saturday, September 14 1:00 - 5:00 pm 1411 South Oliver

> Come find out how good your GEOS documents can look! Fred Earley will demonstrate **Perfect Print**.

article in *Ahoy!,* April 1988. It is called " Rupert Report: BASIC Obscurities", by Dale Rupert. This issue has some other articles that are neat. One is a regular column called ''Reviews''. This one is about high-speed 1541 disk operation.

On page 32, Mr. Rupert lists some obscure BASIC commands. The POS command is the first one. It is in BASIC 2.0 and 7.0. It

tells the horizontal position of the cursor on the screen. He shows how to use it. But I'll not get into that this time.

Then there is the free memory command. It is used like this:

PRINT FRE(0)-65536\*(FRE(0)<0)

To use these two, you must know how to write and read them because sometimes the number returned to you is different than its meaning.

Then we have the ATN command. It gives the angle in radians not degrees. So you have to change it to what you need. I read the explanation but I still didn't get it. I'll leave that to the math people.

Concatenation is only in BASIC 7.0. It will put together two sequential files. It looks easy to use.

Interrupting input. On a  $C=128$ , you can break out of the input command. By holding down the RUN/STOP then press either the HELP key or the ENTER key on the numeric key pad this inserts the CHR\$(13) that the input command is awaiting even with the RUN/STOP key held down. The RUN/STOP key then halts the program.

The NOT operation is used for logical operations and also for bitwise mainipulations. I'll let you read it. It went right over my head!

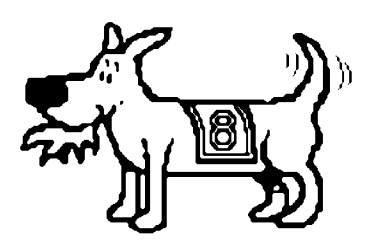

Eight-bit keeps takin' a byte out of Commodore computing

The WAIT instruction? Over my head!!!

Now for maximum obscurity! PUDEF. Only on the  $C=128$ . But C=64 users aren't missing much. It lets you redefine certain default values for the PRINT USING command. On my Sharp pocket computer, I have used the PRINT USING command. But how you would use it on a full screen is unknown to me.

Mr. Rupert says that there are special purpose sprite commands that are obscure. But he says let's just leave them that way.

> On page 57 is a very good article on high speed 1541 disk operations. They tested *Dolphin Dos, Rapidos, Rapidos Professional,* and *C=128 Burst Rom.*

> *Dolphin Dos* is from South Australia. It sets up an 8 bit parallel interface betwen the C=64 and the 1541. It uses hardware and firmware to do this. With disk load times reduced and CTRL key commands it looks like it would be great to have.

> *Rapidos* was made by Chip Level Designs. It uses hardware and firmware also: One Kernal ROM for the computer, and a Kernal ROM and new VIA chip for the drive, as well as a parallel cable and an interface board for the user port of the CPU. This includes a DOS wedge, with

predefined function keys. This sounds like a very good setup.

*Rapidos Professional* is like the above, but cabling for two drives. And it might have other upgrades. When a 204 block program file loads in 4 seconds, I would have to say that someone really knows what they're doing!

*C=128 BURST ROM* by Chip Level is of the same level of performance or higher. It replaces ROM chips as well. With DOS wedge that reminds one of CMD's *JIFFY DOS.* I think it would be neat to find a old system with somthing like this on it!

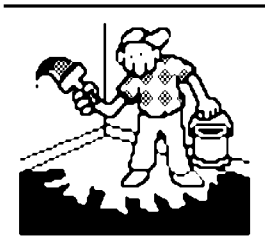

Jerry's Corner

by Jerry Shook

Hi, gang! Have you noticed how great things are getting for aircraft industries? Boeing is firing up to go full blast and then some. And Cessna & Raytheon (Did I spell that right? Oh well, Beech!)

making history with new planes and big sales. The only thing wrong with it is that now the companies want more of our time. Which leaves us less time to enjoy the important things in life such as our computers followed closely by new programs. And I guess we ought to squeeze some time in for family and friends too. Life is getting so hard these days.

Have you seen the back of the latest *Commodore World?* They say that when a C=64 can move at 20 Mhz, we will be able to buy pig wings at our local super market. Check the meat aisles, because for only \$199 you can now have the fastest 64 on your block!!

Yes folks, I finally broke down and parted with \$29.95 (oh sob!!) to start my very own subscription to *Commodore World.* I must say it was a measly sum for all the neat things I find between the covers of the magazine. I would have gotten it earlier, but I couldn't find a pencil and had a heck of a time lining up the order form in my printer. Oh yeah, getting the money from mommy wasn't easy. I had to tell her that I only wanted it for the pictures. My only problem now is how to convince her that I really do need a good close look at those things that are pictured in the magazine. I am open to ideas.

Do you still use a 64 but would like to move over to 128? Notice I said over not up to. The 64 is still the best HOME computer ever made. But the 128 just adds some nice features and you don't have to put out big bucks. You can buy piece by piece using the parts of your old system till or if you decide to add something else. All Commodore drives, printers, monitors, keyboards, etc. are interchangeable. Keep your eyes open and let others know if you are interested in adding to your computing pleasure.

Well, I guess I have rambled along long enough so just a couple closing thoughts: As much as I enjoy the writers we do have for our little newsletter, I am sure there are some of you out there that have some things that you could share with us. And it really isn't that hard to put your thoughts down using that neato computer that's sitting over there just begging to be used. By the way, that little buddy of yours will not devulge a single thought until you are good and ready, and it will even help you get ready. Last closing thought: Remember, October is when our Open House is and we can use all the machines and club members we can muster to make this the best yet.

"Good grief; it says I.B.M. right on it! What do you expect it to tell you? The truth?..."

*Elias Tate in Philip K. Dick's "The Divine Invasion"*

## **Random Access** by Dale Lutes

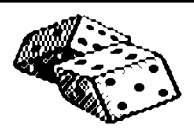

Before I get to the main part of this month's

article, I want to recognize those who helped out at the July meeting in my absence. In particular, thanks to Marie for running the meeting and conducting the demo. Also, thanks to Dwayne for picking up the big monitor from my house and hauling it to the meeting.

I enjoyed my vacation, but there's no place like home --- especially if you had to leave your Commodore behind!

# **A** *GEOS Publication* **Success Story**

As I have mentioned at our club meetings, the CUW is exchanging newsletters with several other clubs. I am fortunate to have them delivered to my house where I can scan them at my convenience. Among the newsletters we receive is *GEOS Publication,* edited by Rev. Willis Patten. *GEOS Publication* is an open forum for GEOS users to ask questions and share ideas.

Recently I submitted a letter which appeared in the July issue. In it I asked a question about Epson printer drivers. Two days after receiving the *GEOS Publication,* I found a letter in my mail box from a GEOS user in Kansas City. He had a number of drivers which he felt would do what I needed and offered to mail them to me for the cost of a disk and postage. Within a week, I had the disk in hand.

This story underscores once again, the fact that our machines are far from dead. With all of us participating in an active Commodore user community through local clubs, online services, and newsletters like *GEOS Publication,* who knows how far we'll go...

*The Zero Page* is a monthly publication of the Commodore Users of Wichita. The opinions expressed here are those of the authors and do not necessarily reflect the views of the CUW. Unless otherwise stated, articles in this newsletter may be reprinted by other Commodore user groups without permission provided that the author and the CUW are given proper credit.

Meetings of the CUW are scheduled for the second Saturday of each month. The deadline for articles is 14 days prior to the meeting day. Submissions are accepted on 1541, 1571, or 1581 formatted floppy disks. geoWrite, ASCII, or PETASCII files are preferred. In a pinch, paper hard copy will work. Call Dale at 721-0835 or mail your articles to:

Commodore Users of Wichita c/o Dale Lutes 11102 W. 17th Street Wichita, KS 67212-1187

In case you are interested, *The Zero Page* is produced using a Commodore 128 and geoPublish. geoPubLaser is used to print the final copy on a PostScript laser printer.

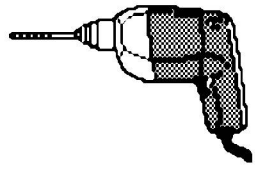

**Tips and Bits** 

by Dwayne Howard

We learned last month how to list a directory. This time, how do you format a disk? You have to have a

formatted disk before you can save programs or data. To do this you type:

OPEN 15, 8, 15: PRINT#15, "NO:A\$, B\$"

Now in place of A\$, type the name you want to give the disk and in place of B\$, type two characters or numbers. Do not use more than 16 characters for the disk name. Press RETURN. Then type CLOSE 15 and press RETURN. This is how it might look:

OPEN 15,8,15: PRINT#15, "NO:WORK DISK, DH" CLOSE 15

To check what you have done, type  $LOAD " $$ ", 8 and press RETURN. Then type LIST and press RETURN. To save a BASIC program you have written onto your formatted disk, type:

SAVE "PROGRAM NAME", 8

and press RETURN. Be sure to substitute the words "PROGRAM NAME" in the example with your own program name. To replace an earlier program with the same name, type:

SAVE "@0:PROGRAM NAME", 8

To delete a program or data file you no longer want, type:

OPEN 15, 8, 15, "SO: PROGRAM NAME"

Press RETURN, then type CLOSE 1 and press RETURN again. Good luck and remember to try this out for the first time on a blank or old disk.

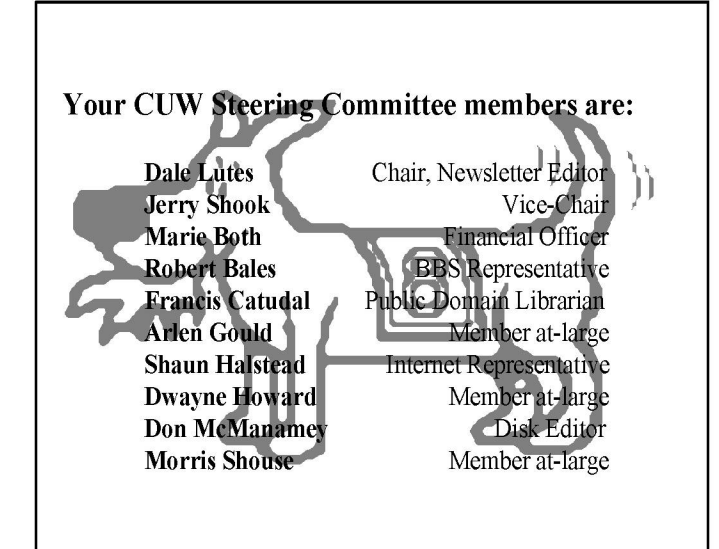

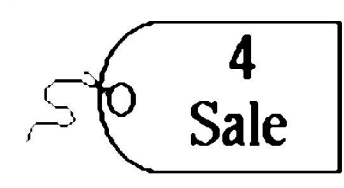

#### "Looks like new!"

Jerry Shook has the following equipment for sale:

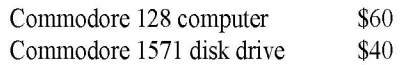

If you are interested, call Jerry at 776-2683.

"Most in original boxes w/manuals & cables"

Robert Thomas has the following Commodore hardware for sale:

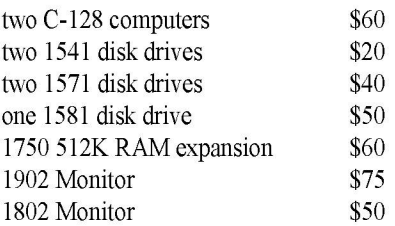

Plus a LOT of software, including a CP/M FORTRAN compiler plus other CP/M applications and a bunch of magazines. Call Bob at 729-9688.

# Dijkstra On Programming Languages

FORTRAN, ''the infantile disorder'', by now nearly 20 years old, is hopelessly inadequate for whatever computer application you have in mind today: it is now too clumsy, too risky, and too expensive to use.

PL/I -- "the fatal disease" -- belongs more to the problem set than to the solution set.

It is practically impossible to teach good programming to students that have had a prior exposure to BASIC: as potential programmers they are mentally mutilated beyond hope of regeneration.

The use of COBOL cripples the mind; its teaching should, therefore, be regarded as a criminal offense.

APL is a mistake, carried through to perfection. It is the language of the future for the programming techniques of the past: it creates a new generation of coding bums.

*Edsger W. Dijkstra, "Selected Writings on Computing: A Personal Perspective" Copyright (c) 1982 by Springer-Verlag New York Inc.*

# **The Helping Hand**

This column lists those users willing to share their experiences and knowledge with other club members.

Astrology, Biorhythm Marie Both

**Cards, Posters & Signs** Fred Earley Ron Shannon

**Family Roots** Maxine Ulrich

**G EOS** Fred Earley Dale Lutes

**Getting Started** Ron Shannon

**Internet Access** Shaun Halstead

**L abels** Jerry Shook

**Telecommunications** Robert Bales

**Printing in Color** Don McManamey Jerry Shook

#### **Programming** Dale Lutes

**Word Processing & Desktop Publishing** Fred Earley Don McManamey Jerry Shook Dale Lutes

### **Helping Hand Volunteers**

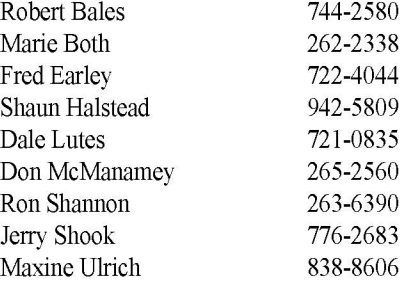

Let us know if we may include your name in future Helping Hand listings. If we don't have a category for you already, we'll add one!

The Commodore Users of Wichita is a club dedicated to "the sharing, learning, and love of Commodore computers." Meetings are held on the second Saturday of each month from 1-5pm at 1411 S. Oliver, one block north of the corner of Harry & Oliver. Anyone who owns or uses a Commodore computer system is welcome to attend.

Family memberships cost \$15 per year. Members receive a monthly newsletter, a quarterly disk publication, access to an extensive library of public-domain software, and the right to vote on matters of club policy. Other membership options are also available. Contact any of the officers (listed elsewhere in this newsletter) for more information. We are looking forward to seeing **you** at ourChext meeting!

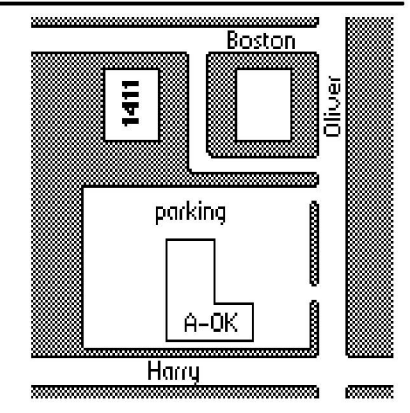

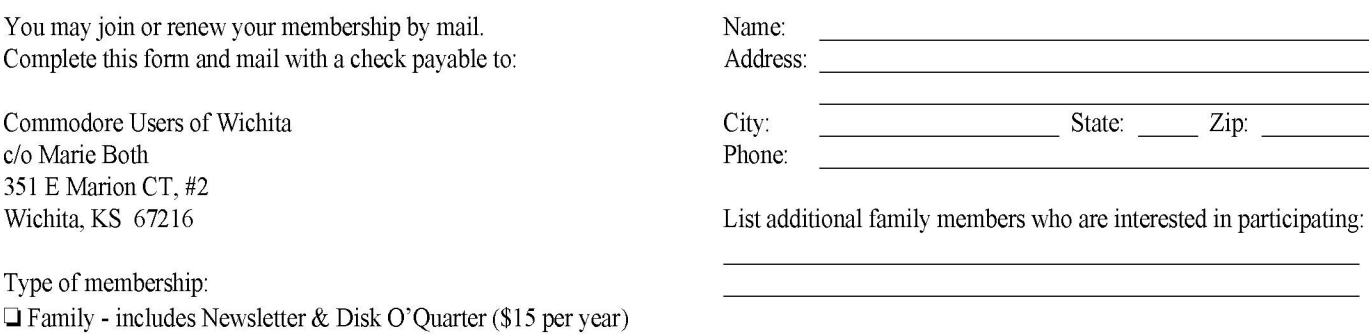

□ Newsletter-only (\$5 for 12 issues) What Commodore systems do you use? (please check all that apply)  $\Box$  Disk O'Quarter by mail (\$12 for 4 issues)  $\Box$  C-128  $\Box$  C-64  $\Box$  SX-64  $\Box$  VIC-20  $\Box$  C-16  $\Box$  Plus/4  $\Box$  Disk O'Quarter by mail plus Newsletter (\$15)  $\Box$  Other (specify)